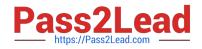

# VA-002-P<sup>Q&As</sup>

HashiCorp Certified: Vault Associate

## Pass HashiCorp VA-002-P Exam with 100% Guarantee

Free Download Real Questions & Answers PDF and VCE file from:

https://www.pass2lead.com/va-002-p.html

### 100% Passing Guarantee 100% Money Back Assurance

Following Questions and Answers are all new published by HashiCorp Official Exam Center

Instant Download After Purchase

- 100% Money Back Guarantee
- 😳 365 Days Free Update
- 800,000+ Satisfied Customers

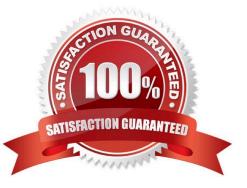

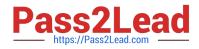

#### **QUESTION 1**

Which of the following represents a feature of Terraform Cloud that is NOT free to customers?

- A. private module registry
- B. VCS integration
- C. roles and team management
- D. workspace management

Correct Answer: C

#### **QUESTION 2**

The following is a snippet from a Terraform configuration file:

```
1.
provider "aws" {
2.
region = "us-east-1"
3.
}
4.
provider "aws" {
5.
region = "us-west-1"
6.
}
which, when validated, results in the following error:
1.
Error: Duplicate provider configuration
2.
3.
```

on main.tf line 5:

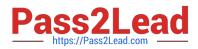

4.

5: provider "aws" {

5.

6.

A default provider configuration for "aws" was already given at

#### 7.

main.tf:1,1-15. If multiple configurations are required, set the "\_\_\_\_\_"

#### 8.

argument for alternative configurations.

Fill in the blank in the error message with the correct string from the list below.

A. label

- B. version
- C. alias
- D. multi

Correct Answer: C

An alias meta-argument is used when using the same provider with different configurations for different resources. https://www.terraform.io/docs/configuration/providers.html#alias-multiple-provider-instances

#### **QUESTION 3**

What is the Consul Agent?

A. a process that registers services with Consul

B. an agent that runs in the background to provide additional features for Consul

C. the core process of Consul which maintains membership information, manages services, runs checks, responds to queries, and more.

D. a daemon that Vault uses to register auth methods across all of its clusters to ensure consistency among the data written to disk

Correct Answer: C

The Consul agent is the core Consul process that runs the Consul service. Everything Consul does is the result of the Consul agent, which can run in either server or client mode. Reference link:- https://www.consul.io/docs/agent

#### **QUESTION 4**

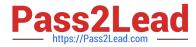

When Vault is sealed, which are the only two options available to a Vault administrator? (select two)

- A. rotate the encryption key
- B. unseal Vault
- C. view the status of Vault
- D. configure policies
- E. author security policies
- F. view data stored in the key/value store
- Correct Answer: BC

When Vault is sealed, the only two options available are, viewing the vault status and unsealing Vault. All the other actions performed after the Vault is unsealed and the user is authenticated.

#### **QUESTION 5**

A Vault client who has read access to the path secrets/apps/app1 is having trouble viewing the secret in the user interface (UI) but can access via the API. What can be done to resolve this issue?

- A. add read permissions to the path secrets/apps
- B. modify the policy to allow the create permission
- C. remove the deny policy blocking access to the secrets/apps/app1 path
- D. add LIST to the policy so the user can browse the paths leading up to the key/value\\'s path

#### Correct Answer: D

To view the paths leading up to the secrets/apps/app1 path in the user interface, the user must have at least LIST permissions to avoid permission denied error in the UI.

VA-002-P Practice Test

VA-002-P Study Guide

VA-002-P Braindumps